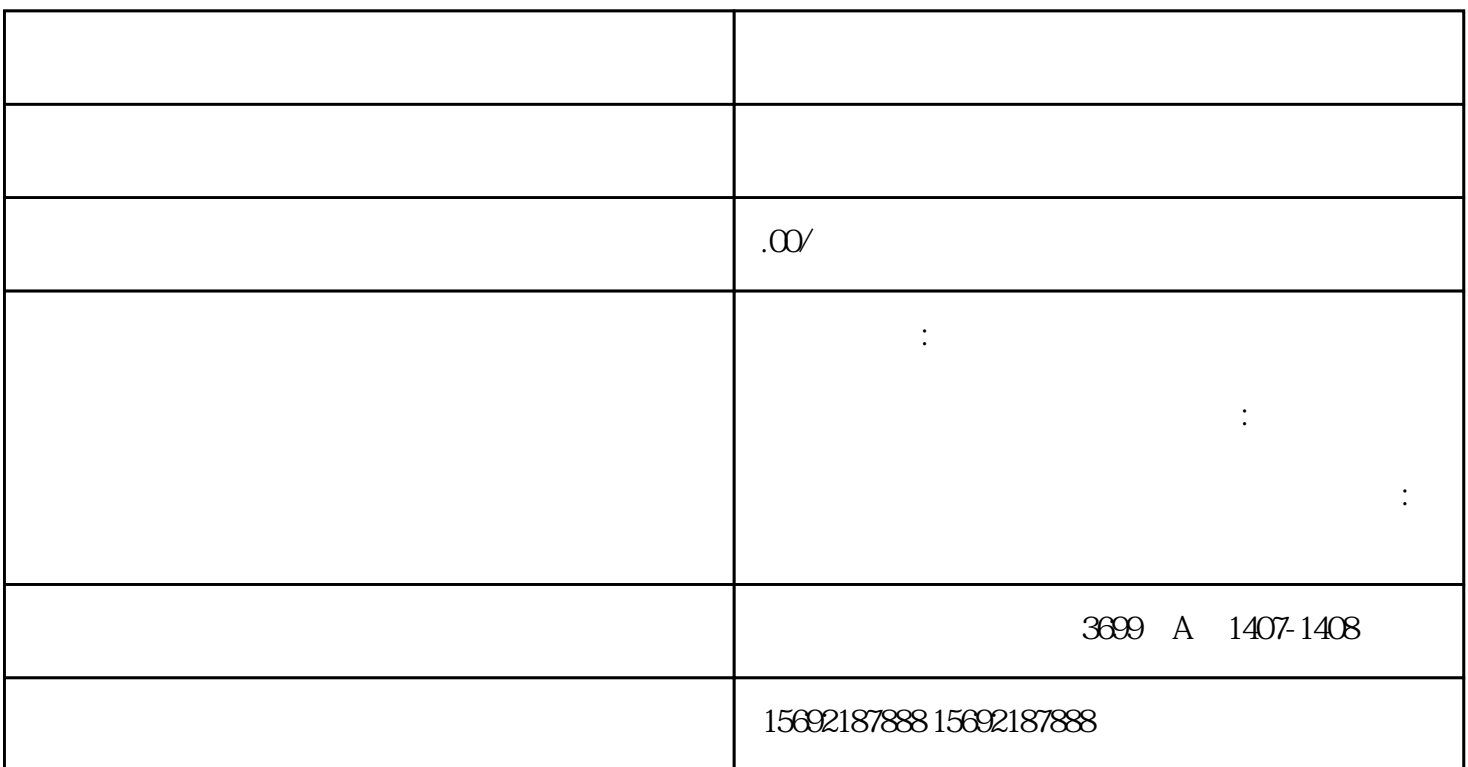

 $\frac{1}{1}$ 

 $\overline{c}$  $\frac{3}{8}$ 

guanfangwangzhan, and the set of the guantangwangzhan, and the set of the set of the set of the set of the set o

 $5\,$  $6$ :  $7$ 

zhengfubumen